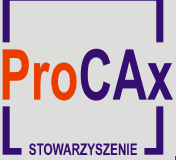

**Wyspa Plakatowa Stowarzyszenia ProCAx**

## **Salon technologii CAx**

**www.eurotool.krakow.pl**  16 – 18 października 2012r

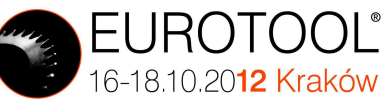

Autorzy: Ewa Dostatni, Jacek Diakun, Damian Grajewski, Radosław Wichniarek, Anna Karwasz **EU** e-mail: {ewa.dostatni,jacek.diakun,damian.grajewski,radosław.wichniarek,anna.karwasz}@put.poznan.pl Instytucia: Katedra Zarządzania i Inżynierii Produkcji, Politechnika Poznańska **Tytuł plakatu: Więzy funkcjonalne zorientowane na reprezentację połączeń w wyrobie oraz ich implementacja w systemie CAD 3D Problem: ilościowa ocena konstrukcji wyrobu z punktu widzenia zastosowanych połączeń Rozwiązania mniej korzystne Rozwiązania bardziej korzystne**  $\mathbb{C}$ 0 G ക ଈ € **Liczba połączeń: 4**  $\bullet$ 0 **Liczba połączeń: 4 Liczba narzędzi: 2 Liczba połączeń: 4 Liczba narzędzi: 1 Liczba połączeń: 2 Liczba narzędzi: 1**⊕ **Liczba narzędzi: 2** ⊕ ⊕ 0 ക G **Automatyzacja obliczania miar oceny modelu 3D wyrobu Algorytm analizujący strukturę więzów Algorytm analizujący strukturę więzów geometrycznych w modelu funkcjonalnych zorientowanych na Wada: znaczne skomplikowanie algorytmu ze względu na reprezentację połączeń w modelu konieczność uwzględnienia duŜej liczby kombinacji więzów Idea: znaczne uproszczenie algorytmów poprzez uwzględnienie geometrycznych, jakie moŜe zastosować konstruktor w danej dodatkowych danych, zaimplementowanych w modelu (dodatkowe sytuacji dane – funkcjonalny model połączeń w wyrobie) Nadawanie więzów funkcjonalnych w systemie CAD 3D** Atrybuty połączenia **Krok 1. Krok 2. Określenie funkcji Tworzenie właściwych**  Narzędzia  $\blacksquare$ Lista połączeń **elementów modelu więzów (części oraz funkcjonalnych AND THE podzłoŜeń) z punktu (definiowanie poszczególnych widzenia ich roli w strukturze połączeń połączeń)** Części łaczone ! | Części łączące i, **Przykłady nadawania więzów Burning**<br>**Bratz** (no gerstationme (Per 1.1)<br>gerstationen (Per 1.2)<br>gers distribution (Per 1.2), competitive a paulination serves (SO 7000 WASHER 6:12 STEEL GRADE A PAAN NORMAL SERVES 1)<br>gers 7.000 WASHER 6:12 STEEL GRADE A PAAN NORMAL SERVES .<br>1901 4 BOLT M4x25 STEEL GRADE A HEXAGON HEAD (150 4014 BOLT M4x25 STEEL GRADE A HEXAGON HEAD.1)<br>1901 4 BOLT M4x25 STEEL GRADE A HEXAGON HEAD (150 4014 BOLT M4x25 STEEL GRADE A HEXAGON HEAD.2) Proponowane rozwiązanie zostało oprogramowane w systemie CAD 3D Catia (sposób implementacji jest uniwersalny dla systemów modelowania 3D i umożliwia jego przeniesienie do narzędzi innych producentów).

Autorzy prac zaprezentują szerzej swoje dokonania podczas prezentacji na "Sesji Plakatowej 17 i/lub 18 października 2012r. w Krakowie. Więcej na www.procax.org.pl

Plakat w postaci elektronicznej można pobrać ze strony: www.procax.org.pl

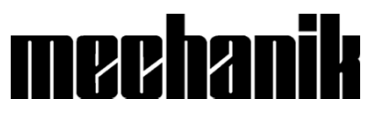

Zapraszamy wszystkich zainteresowanych do prezentacji dokonań!

Najlepsze prace zostaną opublikowane jako typowe artykuły w miesięczniku **Mechanik** nr 1, 2 i 3 2013